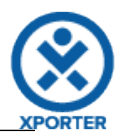

## **How to populate the Comments of your issue**

**Author:** xaddons **AuthorFullName:** Xpand-Addons **Body:** Et sit, molestiae accusamus dolore sunt, sed omnis est illum, adipisci molestias autem recusandae. Quis et asperiores quidem officiis nisi. **CreatedDate:** 29-11-2016 **CreatedDateTime:** 29-11-2016 15:41:31 **GroupLevel:** Developers **Author:** xaddons **AuthorFullName:** Xpand-Addons **Body:** Ut accusamus minima est, et numquam qui omnis aliquam esse tempora eos soluta ut. **CreatedDate:** 29-11-2016 **CreatedDateTime:** 29-11-2016 15:44:22 **GroupLevel:** Administrators

## **Or you can customize the iteration with a header.**

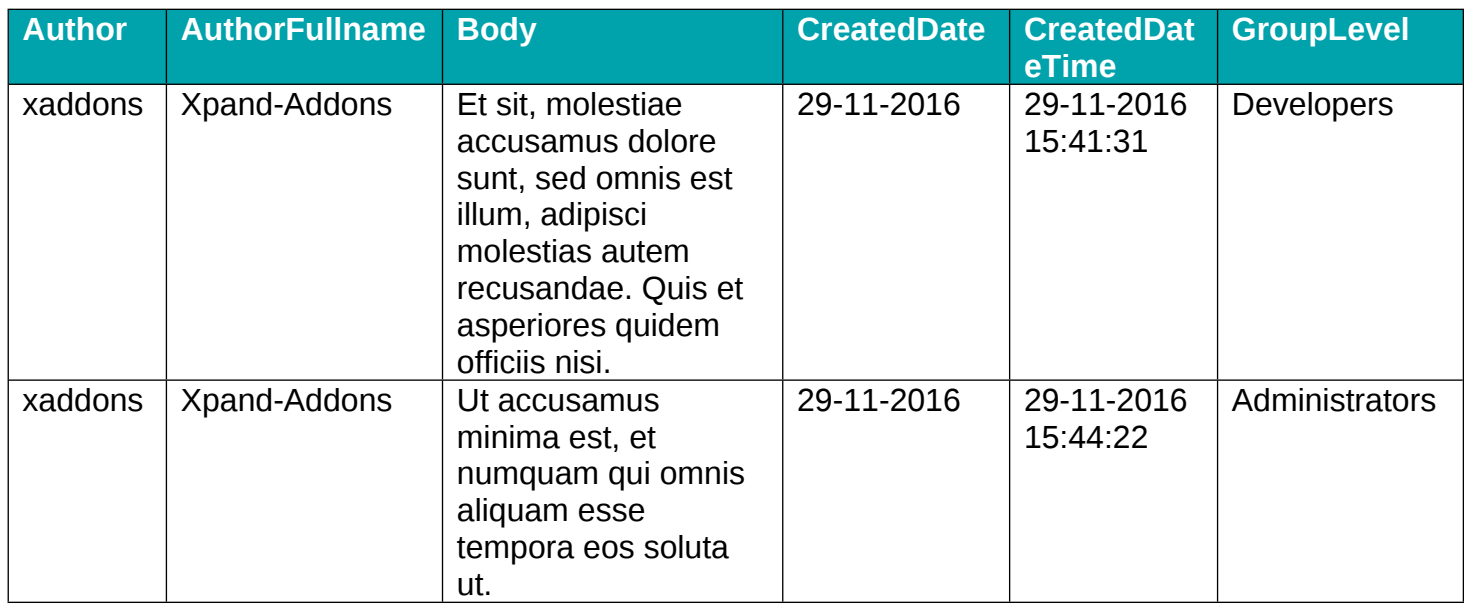